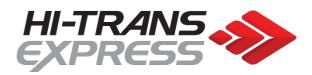

# HI-TRANS EXPRESS DATA INTEGRATION

EDI Imports v6

### File Imports

Hi-Trans Express supports flat files for consignment note imports. This is done by sending csv files to our FTP server. The CSV format can import multiple consignments in the same file as well us up to 15 detail lines per consignment.

For the purpose of the import, each record/row should be considered a detail line with the master details copied to each. A consignment record and detail record are created each time a new consignment number is found in the file. The following line(s) will become extra detail records. Consignment fields are only updated upon creation – additional imports for existing consignment note numbers will not overwrite the consignment fields.

The import file format needs to be a comma delimited text file with a '.csv' extension and be prefixed by the

customer's unique characters (assigned by our IT Department). e.g. tm\_export030902.csv.

# CSV File Design

Each field must be encapsulated by double quotes including blank fields. E.g "Field1", "Field2", "Field3", "Field4", "", "Field7" etc

### Note

### Fields in blue can be blank but will be useful if available

| Lonsgintent Number       Alphanumeric       a       Accound         2       Despatch Date       Date dd/mm/yyyy       10       21/10/2005         3       Sender Reference       Alphanumeric       50       Hi-Trans         5       Sender Address 1       Alphanumeric       50       50-52 Athol ST         6       Eender Address 2       Alphanumeric       50       Test Address 2         7       Sender Address 3       Alphanumeric       50       Test Address 3         8       Sender State       Alphanumeric       50       Athol Park         9       Sender Postcode       Numerical       5       5012         11       Sender Postcode       Numerical       25       812345678         13       Sender Contact Name       Alphanumeric       30       Bob         14       Receiver Name       Alphanumeric       50       Unit 10         14       Receiver Name       Alphanumeric       50       Sob Hardware         15       Receiver Address 1       Alphanumeric       50       Sob Hardware ST         16       Receiver Address 2       Alphanumeric       50       <                                                                                                    | 1  | Consignment Number             | Alphanumeric                          | 8       | AC100000           |
|----------------------------------------------------------------------------------------------------|----|--------------------------------|---------------------------------------|---------|--------------------|
| 3Sender ReferenceAlphanumeric15A343214Sender NameAlphanumeric50Hi-Trans5Sender Address 1Alphanumeric50Test Address 27Sender Address 3Alphanumeric50Test Address 38Sender Address 3Alphanumeric50Test Address 38Sender SuburbAlphanumeric50Athol Park9Sender StateAlphanumeric50Athol Park9Sender Contact NameAlphanumeric30Bob11Sender Contact NameAlphanumeric30Bob12Sender Contact NameAlphanumeric50Bobs Hardware13Sender InstructionsAlphanumeric50Bobs Hardware14Receiver NameAlphanumeric50Bobs Hardware15Receiver Address 1Alphanumeric50Unit 1017Receiver Address 2Alphanumeric50Unit 1017Receiver Address 3Alphanumeric50Adelaide18Receiver StateAlphanumeric50Adelaide19Receiver StateAlphanumeric30Steve20Receiver Contact NameAlphanumeric100Steve21Receiver Contact NameAlphanumeric100Steve22Receiver Contact NameAlphanumeric100Steve23Receiver Contact NameAlphanumeric100Steve24Service CodeN                                                                                                    |    |                                | •                                     |         |                    |
| 4     Sender Name     Alphanumeric     50     Hi-Trans       5     Sender Address 1     Alphanumeric     50     50-52 Athol ST       6     Sender Address 2     Alphanumeric     50     Test Address 3       7     Sender Address 3     Alphanumeric     50     Test Address 3       8     Sender Address 3     Alphanumeric     50     Athol Park       9     Sender State     Alphanumeric     50     Athol Park       9     Sender Contact Name     Alphanumeric     30     Bob       12     Sender Contact Name     Alphanumeric     50     Bobs Hardware       13     Sender Contact Phone     Numerical     25     B12345678       13     Sender Instructions     Alphanumeric     50     Bobs Hardware       15     Receiver Name     Alphanumeric     50     Unit 10       17     Receiver Address 2     Alphanumeric     50     Unit 10       17     Receiver Address 3     Alphanumeric     50     25 Hardware ST       18     Receiver Suburb     Alphanumeric     50     Unit 10       18     Receiver Subode                                                                                                    |    | •                              |                                       |         |                    |
| 5Sender Address 1Alphanumeric5050-52 Athol ST6Sender Address 2Alphanumeric50Test Address 27Sender Address 3Alphanumeric50Test Address 38Sender SuburbAlphanumeric50Athol Park9Sender StateAlphanumeric4SA10Sender PostcodeNumerical5501211Sender Contact NameAlphanumeric30Bob2Sender Contact PhoneNumerical2581234567813Sender InstructionsAlphanumeric50Bobs Hardware14Receiver NameAlphanumeric50Shop 116Receiver Address 2Alphanumeric50Shop 117Receiver Address 3Alphanumeric50Adelaide18Receiver Address 3Alphanumeric50Adelaide19Receiver StateAlphanumeric30Steve20Receiver PostcodeNumerical5500021Receiver Contact NameAlphanumeric30Steve22Receiver Contact NameAlphanumeric10G*23Receiver Contact PhoneNumerical3524Service CodeAlphanumeric10G*25Total Pallet SpacesNumerical3026Consignment Loscam Pallet CountNumerical3030Consignment Delivery Req. DateDate dd/mm/yyyy1024/                                                                                                    |    |                                |                                       |         |                    |
| 6     Sender Address 2     Alphanumeric     50     Test Address 2       7     Sender Address 3     Alphanumeric     50     Test Address 3       8     Sender State     Alphanumeric     50     Athol Park       9     Sender State     Alphanumeric     4     SA       10     Sender Postcode     Numerical     5     5012       11     Sender Contact Name     Alphanumeric     30     Bob       12     Sender Contact Name     Alphanumeric     120     Pickup at Door 1       14     Receiver Name     Alphanumeric     50     Bobs Hardware       15     Receiver Name     Alphanumeric     50     Bobs Hardware       16     Receiver Address 1     Alphanumeric     50     Unit 10       17     Receiver Address 2     Alphanumeric     50     Shop 1       16     Receiver State     Alphanumeric     50     Adelaide       19     Receiver State     Alphanumeric     50     Adelaide       19     Receiver State     Alphanumeric     30     Steve       2     Receiver Contact Name     Alphanumeric                                                                                                    |    |                                | •                                     |         |                    |
| 7Sender Address 3Alphanumeric50Test Address 38Sender SuburbAlphanumeric50Athol Park9Sender StateAlphanumeric4SA10Sender PostcodeNumerical5501211Sender Contact NameAlphanumeric30Bob12Sender Contact PhoneNumerical2581234567813Sender InstructionsAlphanumeric50Bobs Hardware14Receiver NameAlphanumeric50Bobs Hardware15Receiver Address 1Alphanumeric50Shop 116Receiver Address 2Alphanumeric50Unit 1017Receiver Address 3Alphanumeric50Adelaide19Receiver Address 3Alphanumeric50Adelaide19Receiver StateAlphanumeric50Adelaide19Receiver StateAlphanumeric30Steve2Receiver Contact NameAlphanumeric30Steve2Receiver Contact PhoneNumerical2581234567823Receiver InstructionsAlphanumeric11G*24Service CodeAlphanumeric120Enter through Gates24Service CodeAlphanumeric13125Total Pallet SpacesNumerical3526Consignment Chep Pallet CountNumerical3027Consignment Delivery Req. DateDate d/mm/yyyy <td< th=""><th></th><th></th><th></th><th></th><th></th></td<>                                                                                                    |    |                                |                                       |         |                    |
| 8Sender SuburbAlphanumeric50Athol Park9Sender StateAlphanumeric4SA10Sender PostcodeNumerical5501211Sender Contact NameAlphanumeric30Bob12Sender Contact PhoneNumerical25811234567813Sender InstructionsAlphanumeric120Pickup at Door 114Receiver NameAlphanumeric50Bobs Hardware15Receiver Address 1Alphanumeric50Unit 1017Receiver Address 2Alphanumeric50Unit 1017Receiver Address 3Alphanumeric50Adelaide19Receiver SuburbAlphanumeric50Adelaide19Receiver StateAlphanumeric30Steve20Receiver PostcodeNumerical5500021Receiver Contact NameAlphanumeric10Steve22Receiver Contact PhoneNumerical2581234567823Receiver InstructionsAlphanumeric120Enter through Gates24Service CodeAlphanumeric1G*25Total Pallet SpacesNumerical3526Consignment General InstructionsAlphanumeric3027Consignment Delivery Req. DateDate d/mm/yyyy1024/10/200531Consignment Delivery Req. DateDate103864934Consignment Pickup Ready At D                                                                                                    |    |                                | •                                     |         |                    |
| 9Sender StateAlphanumeric4SA10Sender PostcodeNumerical5501211Sender Contact NameAlphanumeric30Bob12Sender Contact PhoneNumerical2581234567813Sender InstructionsAlphanumeric120Pickup at Door 114Receiver NameAlphanumeric50Bobs Hardware15Receiver Address 1Alphanumeric50Unit 1017Receiver Address 2Alphanumeric50Z5 Hardware ST18Receiver Address 3Alphanumeric50Adelaide19Receiver StateAlphanumeric50Adelaide20Receiver PostcodeNumerical5500021Receiver Contact NameAlphanumeric30Steve22Receiver Contact NameAlphanumeric10Steve23Receiver Contact NameAlphanumeric120Enter through Gates24Service CodeAlphanumeric120Enter through Gates25Total Pallet SpacesNumerical3526Consignment General InstructionsAlphanumeric120See John At Door 327Consignment Delivery Req. DateDate d/mm/yyyy1024/10/200531Consignment Delivery Req. DateDate103864934Consignment Pickup Ready At DateDate103864934Consignment Pickup Ready At DateDate1038649                                                                                                    |    |                                | •                                     |         |                    |
| 10Sender PostcodeNumerical5501211Sender Contact NameAlphanumeric30Bob12Sender Contact PhoneNumerical2581234557813Sender InstructionsAlphanumeric120Pickup at Door 114Receiver NameAlphanumeric50Bobs Hardware15Receiver Address 1Alphanumeric50Unit 1017Receiver Address 2Alphanumeric50Unit 1017Receiver SuburbAlphanumeric5025 Hardware ST18Receiver StateAlphanumeric50Adelaide19Receiver PostcodeNumerical5500021Receiver Contact NameAlphanumeric30Steve22Receiver Contact NameAlphanumeric120Enter through Gate523Receiver InstructionsAlphanumeric120Enter through Gate524Service CodeAlphanumeric120See John At Door 327Consignment General InstructionsAlphanumeric3030Consignment Delivery Req. DateDate d/mn/yyyy1024/10/200531Consignment Delivery Req. TimeTime509:0032Consignment Delivery Req. TimeTime509:0033Consignment Delivery Req. TimeTime509:0034Consignment Delivery Req. TimeTime509:0035Consignment Delivery Req. TimeTime5<                                                                                                    |    |                                | •                                     |         |                    |
| 11Sender Contact NameAlphanumeric30Bob12Sender Contact PhoneNumerical2581234567813Sender InstructionsAlphanumeric120Pickup at Door 114Receiver NameAlphanumeric50Bobs Hardware15Receiver Address 1Alphanumeric50Shop 116Receiver Address 2Alphanumeric50Unit 1017Receiver Address 3Alphanumeric5025 Hardware ST18Receiver SuburbAlphanumeric50Adelaide19Receiver StateAlphanumeric30Steve20Receiver Contact NameAlphanumeric30Steve21Receiver Contact NameAlphanumeric30Steve22Receiver Contact PhoneNumerical2581234567823Receiver InstructionsAlphanumeric120Enter through Gates24Service CodeAlphanumeric1G*25Total Pallet SpacesNumerical3526Consignment Chep Pallet CountNumerical3030Consignment Delivery Req. DateDate d/mm/yyyy1024/10/200531Consignment Delivery Req. TimeTime509:0032Consignment Delivery Req. TimeTime509:0031Consignment Delivery Req. TimeTime509:0032Consignment Delivery Req. At DateDate10386493                                                                                                    |    |                                |                                       |         |                    |
| 12Sender Contact PhoneNumerical2581234567813Sender InstructionsAlphanumeric120Pickup at Door 114Receiver NameAlphanumeric50Bobs Hardware15Receiver Address 1Alphanumeric50Unit 1017Receiver Address 2Alphanumeric50Unit 1017Receiver Address 3Alphanumeric5025 Hardware ST18Receiver Address 3Alphanumeric50Adelaide19Receiver Address 3Alphanumeric30Adelaide20Receiver StateAlphanumeric30Steve21Receiver Contact NameAlphanumeric30Steve22Receiver Contact NameAlphanumeric120Enter through Gates23Receiver Contact PhoneNumerical2581234567823Receiver InstructionsAlphanumeric120Enter through Gates24Service CodeAlphanumeric120See John At Door 325Total Pallet SpacesNumerical3126Consignment General InstructionsAlphanumeric13027Consignment Delivery Req. DateDate dd/mm/yyyy1024/10/200531Consignment Pallet CountNumerical3030Consignment Delivery Req. TimeTime510:3031Consignment Delivery Req. TimeTime509:0032Consignment Pickup Ready At TimeTime<                                                                                                    |    |                                |                                       |         |                    |
| 13Sender InstructionsAlphanumeric120Pickup at Door 114Receiver NameAlphanumeric50Bobs Hardware15Receiver Address 1Alphanumeric50Shop 116Receiver Address 2Alphanumeric50Unit 1017Receiver Address 3Alphanumeric5025 Hardware ST18Receiver Address 3Alphanumeric50Adelaide19Receiver StateAlphanumeric50Adelaide19Receiver StateAlphanumeric30Steve20Receiver PostcodeNumerical5500021Receiver Contact NameAlphanumeric30Steve22Receiver InstructionsAlphanumeric120Enter through GateS23Receiver InstructionsAlphanumeric1G*24Service CodeAlphanumeric120See John At Door 325Consignment General InstructionsAlphanumeric120See John At Door 327Consignment Loscam Pallet CountNumerical3030Consignment Delivery Req. DateDate dd/mm/yyyy1024/10/200531Consignment Delivery Req. TimeTime510:3032Consignment Pickup Ready At DateDate103864934Consignment Pickup Ready At TimeTime517:0036Details Line ReferenceAlphanumeric20Pallet38Details Line ReferenceAlphanum                                                                                                    |    |                                | •                                     |         |                    |
| 14Receiver NameAlphanumeric50Bobs Hardware15Receiver Address 1Alphanumeric50Shop 116Receiver Address 2Alphanumeric50Unit 1017Receiver Address 3Alphanumeric5025 Hardware ST18Receiver SuburbAlphanumeric50Adelaide19Receiver StateAlphanumeric4SA20Receiver PostcodeNumerical5500021Receiver Contact NameAlphanumeric30Steve22Receiver Contact PhoneNumerical2581234567823Receiver InstructionsAlphanumeric10Enter through Gates24Service CodeAlphanumeric10See John At Door 325Total Pallet SpacesNumerical3128Consignment General InstructionsAlphanumeric120See John At Door 327Consignment Loscam Pallet CountNumerical3030Consignment Delivery Req. DateDate dd/mm/yyyy1024/10/200531Consignment Delivery Req. DateDate103864934Consignment Pickup Ready At DateDate103864934Consignment Pickup Ready At TimeTime517:0036Details Line ReferenceAlphanumeric20Pallet38Details Line Unit NameAlphanumeric20Pallet                                                                                                    |    |                                |                                       |         |                    |
| 15Receiver Address 1Alphanumeric50Shop 116Receiver Address 2Alphanumeric50Unit 1017Receiver Address 3Alphanumeric5025 Hardware ST18Receiver SuburbAlphanumeric50Adelaide19Receiver StateAlphanumeric4SA20Receiver PostcodeNumerical5500021Receiver Contact NameAlphanumeric30Steve22Receiver Contact PhoneNumerical2581234567823Receiver InstructionsAlphanumeric10G*24Service CodeAlphanumeric1G*25Total Pallet SpacesNumerical3526Consignment General InstructionsAlphanumeric120See John At Door 327Consignment Loscam Pallet CountNumerical3029Consignment Delivery Req. DateDate d/mm/yyyy1024/10/200531Consignment Delivery Req. TimeTime510:3032Consignment Pickup Ready At DateDate103864934Consignment Pickup Ready At TimeTime517:0036Details Line ReferenceAlphanumeric20Pallet38Details Line DescriptionAlphanumeric20Pallet                                                                                                    |    |                                | •                                     |         |                    |
| 16Receiver Address 2Alphanumeric50Unit 1017Receiver Address 3Alphanumeric5025 Hardware ST18Receiver SuburbAlphanumeric50Adelaide19Receiver StateAlphanumeric4SA20Receiver PostcodeNumerical5500021Receiver Contact NameAlphanumeric30Steve22Receiver Contact PhoneNumerical2581234567823Receiver InstructionsAlphanumeric10G*24Service CodeAlphanumeric1G*25Total Pallet SpacesNumerical3526Consignment General InstructionsAlphanumeric120See John At Door 327Consignment Loscam Pallet CountNumerical3028Consignment Delivery Req. DateDate dd/mm/yyyy1024/10/200531Consignment Delivery Req. TimeTime510:3032Consignment Pickup Ready At DateDate103864934Consignment Pickup Ready At DateDate103864934Consignment Pickup Ready At TimeTime517:0036Details Line ReferenceAlphanumeric20Pallet38Details Line Unit NameAlphanumeric20Pallet38Details Line DescriptionAlphanumeric20Drills                                                                                                    |    |                                |                                       |         |                    |
| 17Receiver Address 3Alphanumeric5025 Hardware ST18Receiver SuburbAlphanumeric50Adelaide19Receiver StateAlphanumeric4SA20Receiver StateAlphanumeric4SA21Receiver Contact NameAlphanumeric30Steve22Receiver Contact NameAlphanumeric30Steve23Receiver Contact PhoneNumerical2581234567823Receiver InstructionsAlphanumeric120Enter through Gate524Service CodeAlphanumeric1G*25Total Pallet SpacesNumerical3526Consignment General InstructionsAlphanumeric120See John At Door 327Consignment Loscam Pallet CountNumerical3030Consignment Delivery Req. DateDate dd/mm/yyyy1024/10/200531Consignment Delivery Req. TimeTime510:3032Consignment Pickup Ready At DateDate103864934Consignment Pickup Close Time<br>(24hour)Time517:0035Consignment Pickup Close Time<br>(24hour)Time517:0036Details Line ReferenceAlphanumeric20Pallet38Details Line Unit NameAlphanumeric20Pallet38Details Line DescriptionAlphanumeric20Drills                                                                                                    |    |                                | •                                     |         |                    |
| 18Receiver SuburbAlphanumeric50Adelaide19Receiver StateAlphanumeric4SA20Receiver PostcodeNumerical5500021Receiver Contact NameAlphanumeric30Steve22Receiver Contact PhoneNumerical2581234567823Receiver InstructionsAlphanumeric120Enter through Gate524Service CodeAlphanumeric1G*25Total Pallet SpacesNumerical3526Consignment General InstructionsAlphanumeric120See John At Door 327Consignment Chep Pallet CountNumerical3029Consignment Loscam Pallet CountNumerical3030Consignment Delivery Req. DateDate dd/mm/yyyy1024/10/200531Consignment Delivery Req. TimeTime510:3032Consignment Pickup Ready At DateDate103864934Consignment Pickup Ready At TimeTime509:0035Consignment Pickup Close Time<br>(24hour)Time517:0036Details Line ReferenceAlphanumeric20Pallet38Details Line DescriptionAlphanumeric20Drills                                                                                                    |    |                                | •                                     |         |                    |
| 19Receiver StateAlphanumeric4SA20Receiver PostcodeNumerical5500021Receiver Contact NameAlphanumeric30Steve22Receiver Contact PhoneNumerical2581234567823Receiver InstructionsAlphanumeric120Enter through Gate524Service CodeAlphanumeric1G*25Total Pallet SpacesNumerical3526Consignment General InstructionsAlphanumeric120See John At Door 327Consignment Chep Pallet CountNumerical3029Consignment Loscam Pallet CountNumerical3030Consignment Delivery Req. DateDate dd/mm/yyyy1024/10/200531Consignment Delivery Req. TimeTime510:3032Consignment Pickup Ready At DateDate103864934Consignment Pickup Ready At TimeTime509:0035Consignment Pickup Close TimeTime517:0036Details Line ReferenceAlphanumeric20Pallet38Details Line DescriptionAlphanumeric20Drills                                                                                                    |    |                                | •                                     |         |                    |
| 20Receiver PostcodeNumerical5500021Receiver Contact NameAlphanumeric30Steve22Receiver Contact PhoneNumerical2581234567823Receiver InstructionsAlphanumeric120Enter through Gate524Service CodeAlphanumeric1G*25Total Pallet SpacesNumerical3526Consignment General InstructionsAlphanumeric120See John At Door 327Consignment Chep Pallet CountNumerical3128Consignment Loscam Pallet CountNumerical3029Consignment Delivery Req. DateDate dd/mm/yyyy1024/10/200531Consignment Delivery Req. TimeTime510:3032Consignment Pickup Ready At DateDate103864934Consignment Pickup Ready At TimeTime517:0036Details Line ReferenceAlphanumeric20Pallet38Details Line DescriptionAlphanumeric20Drills                                                                                                    |    |                                |                                       |         |                    |
| 21Receiver Contact NameAlphanumeric30Steve22Receiver Contact PhoneNumerical25&1234567823Receiver InstructionsAlphanumeric120Enter through Gate524Service CodeAlphanumeric1G*25Total Pallet SpacesNumerical3526Consignment General InstructionsAlphanumeric120See John At Door 327Consignment Chep Pallet CountNumerical3128Consignment Loscam Pallet CountNumerical3029Consignment Plain Pallet CountNumerical3030Consignment Delivery Req. DateDate dd/mm/yyyy1024/10/200531Consignment Delivery Req. TimeTime510:3032Consignment Pickup Ready At DateDate103864934Consignment Pickup Ready At DateDate103864934Consignment Pickup Ready At TimeTime517:0036Details Line ReferenceAlphanumeric20Pallet38Details Line DescriptionAlphanumeric20Drills                                                                                                    |    |                                |                                       |         |                    |
| 22Receiver Contact PhoneNumerical2581234567823Receiver InstructionsAlphanumeric120Enter through Gate524Service CodeAlphanumeric1G*25Total Pallet SpacesNumerical3526Consignment General InstructionsAlphanumeric120See John At Door 327Consignment Chep Pallet CountNumerical3128Consignment Loscam Pallet CountNumerical3029Consignment Plain Pallet CountNumerical3030Consignment Delivery Req. DateDate dd/mm/yyyy1024/10/200531Consignment Delivery Req. TimeTime510:3032Consignment Pickup Ready At DateDate103864934Consignment Pickup Ready At TimeTime517:0035Consignment Pickup Close Time<br>(24hour)Time517:0036Details Line ReferenceAlphanumeric20Pallet38Details Line DescriptionAlphanumeric20Pallet                                                                                                    |    |                                |                                       |         |                    |
| 23Receiver InstructionsAlphanumeric120Enter through Gate524Service CodeAlphanumeric1G*25Total Pallet SpacesNumerical3526Consignment General InstructionsAlphanumeric120See John At Door 327Consignment Chep Pallet CountNumerical3128Consignment Loscam Pallet CountNumerical3029Consignment Delivery Req. DateDate dd/mm/yyyy1024/10/200531Consignment Delivery Req. TimeTime510:3032Consignment Pickup Ready At DateDate103864934Consignment Pickup Ready At TimeTime509:0035Consignment Pickup Close Time<br>(24hour)Time517:0036Details Line ReferenceAlphanumeric20Pallet38Details Line DescriptionAlphanumeric20Drills                                                                                                    |    |                                |                                       |         |                    |
| 24Service CodeAlphanumeric1G*25Total Pallet SpacesNumerical3526Consignment General InstructionsAlphanumeric120See John At Door 327Consignment Chep Pallet CountNumerical3128Consignment Loscam Pallet CountNumerical3029Consignment Plain Pallet CountNumerical3030Consignment Delivery Req. DateDate dd/mm/yyyy1024/10/200531Consignment Delivery Req. TimeTime510:3032Consignment Additional ReferenceAlphanumeric40TE2313433Consignment Pickup Ready At DateDate103864934Consignment Pickup Ready At TimeTime509:0035Consignment Pickup Close Time<br>(24hour)Time517:0036Details Line ReferenceAlphanumeric20Pallet38Details Line DescriptionAlphanumeric20Drills                                                                                                    |    |                                |                                       |         |                    |
| 25Total Pallet SpacesNumerical3526Consignment General InstructionsAlphanumeric120See John At Door 327Consignment Chep Pallet CountNumerical3128Consignment Loscam Pallet CountNumerical3029Consignment Plain Pallet CountNumerical3030Consignment Delivery Req. DateDate dd/mm/yyyy1024/10/200531Consignment Delivery Req. TimeTime510:3032Consignment Additional ReferenceAlphanumeric40TE2313433Consignment Pickup Ready At DateDate103864934Consignment Pickup Ready At TimeTime509:0035Consignment Pickup Close Time<br>(24hour)Time517:0036Details Line ReferenceAlphanumeric20Pallet38Details Line DescriptionAlphanumeric20Dailet                                                                                                    | 23 | Receiver Instructions          | · · · · · · · · · · · · · · · · · · · | 120     |                    |
| 26Consignment General InstructionsAlphanumeric120See John At Door 327Consignment Chep Pallet CountNumerical3128Consignment Loscam Pallet CountNumerical3029Consignment Plain Pallet CountNumerical3030Consignment Delivery Req. DateDate dd/mm/yyyy1024/10/200531Consignment Delivery Req. TimeTime510:3032Consignment Additional ReferenceAlphanumeric40TE2313433Consignment Pickup Ready At DateDate103864934Consignment Pickup Ready At TimeTime509:0035Consignment Pickup Close Time<br>(24hour)Time517:0036Details Line ReferenceAlphanumeric20Pallet38Details Line DescriptionAlphanumeric20Drills                                                                                                    |    |                                |                                       |         |                    |
| 27Consignment Chep Pallet CountNumerical3128Consignment Loscam Pallet CountNumerical3029Consignment Plain Pallet CountNumerical3030Consignment Delivery Req. DateDate dd/mm/yyyy1024/10/200531Consignment Delivery Req. TimeTime510:3032Consignment Additional ReferenceAlphanumeric40TE2313433Consignment Pickup Ready At DateDate103864934Consignment Pickup Ready At TimeTime509:0035Consignment Pickup Close Time<br>(24hour)Time517:0036Details Line ReferenceAlphanumeric20Pallet38Details Line DescriptionAlphanumeric20Drills                                                                                                    |    | •                              |                                       |         |                    |
| 28Consignment Loscam Pallet CountNumerical3029Consignment Plain Pallet CountNumerical3030Consignment Delivery Req. DateDate dd/mm/yyyy1024/10/200531Consignment Delivery Req. TimeTime510:3032Consignment Additional ReferenceAlphanumeric40TE2313433Consignment Pickup Ready At DateDate103864934Consignment Pickup Ready At TimeTime509:0035Consignment Pickup Close Time<br>(24hour)Time517:0036Details Line ReferenceAlphanumeric20Pallet38Details Line DescriptionAlphanumeric20Drills                                                                                                    |    | <u> </u>                       | · ·                                   |         | See John At Door 3 |
| 29Consignment Plain Pallet CountNumerical3030Consignment Delivery Req. DateDate dd/mm/yyyy1024/10/200531Consignment Delivery Req. TimeTime510:3032Consignment Additional ReferenceAlphanumeric40TE2313433Consignment Pickup Ready At DateDate103864934Consignment Pickup Ready At TimeTime509:0035Consignment Pickup Close Time<br>(24hour)Time517:0036Details Line ReferenceAlphanumeric20Pallet38Details Line DescriptionAlphanumeric20Drills                                                                                                    |    | <b>v</b> ,                     |                                       |         |                    |
| 30Consignment Delivery Req. DateDate dd/mm/yyyy1024/10/200531Consignment Delivery Req. TimeTime510:3032Consignment Additional ReferenceAlphanumeric40TE2313433Consignment Pickup Ready At DateDate103864934Consignment Pickup Ready At TimeTime509:0035Consignment Pickup Close Time<br>(24hour)Time517:0036Details Line ReferenceAlphanumeric254355637Details Line Unit NameAlphanumeric20Pallet38Details Line DescriptionAlphanumeric20Drills                                                                                                    |    | -                              | Numerical                             |         |                    |
| 31Consignment Delivery Req. TimeTime510:3032Consignment Additional ReferenceAlphanumeric40TE2313433Consignment Pickup Ready At DateDate103864934Consignment Pickup Ready At TimeTime509:0035Consignment Pickup Close Time<br>(24hour)Time517:0036Details Line ReferenceAlphanumeric254355637Details Line Unit NameAlphanumeric20Pallet38Details Line DescriptionAlphanumeric20Drills                                                                                                    | 29 | <b>v</b>                       |                                       | 3       |                    |
| 32Consignment Additional ReferenceAlphanumeric40TE2313433Consignment Pickup Ready At DateDate103864934Consignment Pickup Ready At TimeTime509:0035Consignment Pickup Close Time<br>(24hour)Time517:0036Details Line ReferenceAlphanumeric254355637Details Line Unit NameAlphanumeric20Pallet38Details Line DescriptionAlphanumeric20Drills                                                                                                    | 30 | <b>v</b> 7 1                   |                                       | 10      | 24/10/2005         |
| 33Consignment Pickup Ready At DateDate103864934Consignment Pickup Ready At TimeTime509:0035Consignment Pickup Close Time<br>(24hour)Time517:0036Details Line ReferenceAlphanumeric254355637Details Line Unit NameAlphanumeric20Pallet38Details Line DescriptionAlphanumeric20Drills                                                                                                    | 31 | Consignment Delivery Req. Time | Time                                  | 5       | 10:30              |
| 34Consignment Pickup Ready At TimeTime509:0035Consignment Pickup Close Time<br>(24hour)Time517:0036Details Line ReferenceAlphanumeric254355637Details Line Unit NameAlphanumeric20Pallet38Details Line DescriptionAlphanumeric20Drills                                                                                                    | 32 |                                | Alphanumeric                          | 40      | TE23134            |
| 35Consignment Pickup Close Time<br>(24hour)Time517:0036Details Line ReferenceAlphanumeric254355637Details Line Unit NameAlphanumeric20Pallet38Details Line DescriptionAlphanumeric20Drills                                                                                                    | 33 |                                | Date                                  | 10      |                    |
| (24hour)Image: Constraint of the second second | 34 |                                | Time                                  | 5       | 09:00              |
| 36Details Line ReferenceAlphanumeric254355637Details Line Unit NameAlphanumeric20Pallet38Details Line DescriptionAlphanumeric20Drills                                                                                                    | 35 |                                | Time                                  | 5       | 17:00              |
| 38 Details Line Description Alphanumeric 20 Drills                                                                                                    | 36 | • •                            | Alphanumeric                          | 25      | 43556              |
|                                                                                                    | 37 | Details Line Unit Name         | Alphanumeric                          | 20      | Pallet             |
|                                                                                                    | 38 | Details Line Description       | Alphanumeric                          | 20      | Drills             |
|                                                                                                    | 39 | Details Line Quantity          | Numerical                             | 7       | 1                  |
| 40Details Line Weight (Tonnes)Numerical7 (3.3)1.2                                                                                                    | 40 | Details Line Weight (Tonnes)   | Numerical                             | 7 (3.3) | 1.2                |

| 41 | Details Line Length    | Numerical | 7 (4.2) | 1.2   |
|----|------------------------|-----------|---------|-------|
| 42 | Details Line Width     | Numerical | 7 (4.2) | 1.2   |
| 43 | Details Line Depth     | Numerical | 7 (4.2) | 1.24  |
| 44 | Details Line Cubic     | Numerical | 7 (3.3) | 1.347 |
| 45 | Details Line UN Number | Numerical | 4       | 1005  |
| 46 | Details Line DG Amount | Numerical | 5 (4.1) | 50.2  |

# Additional Field Information

#### Field 22 – Service Code

The service code field must match with Service Levels provided by Hi-Trans. Below is a list of available services.

| Service Code | Description                |
|--------------|----------------------------|
| G            | General Service Level      |
| X            | Express Service Level      |
| L            | Local Freight Service Code |
| F            | Full Load Service Code     |

#### Field 37 – Details Line Unit Name

Used to determine whether to use an assigned unit for rating. The name provided must match the unit name provided within the rate proposal.

#### Field 45 – Detail Line UN Number

Used to provide the UN number for a line item. If no dangerous goods are present, this field can be left blank. If there are mixed UN numbers per line item, please use "0000" as the field value.

#### Field 46 – Detail Line DG Amount

Used to provide the Dangerous Goods amount. This is either in kilograms if weight based DG or litres if liquid based DG.

#### Field 30 - Consignment Delivery Required Date

When this field is left blank, the freight will be set to deliver as soon as possible. This field can also be used to enter through timeslot date details.

#### Field 31- Consignment Delivery Required Time

This field can be used to enter through timeslot time details.

#### The following fields 33,34 and 45 will need to be enabled on your import profile before using

#### Field 33 – Consignment Pickup Ready At Date

Can be used to create and automatic pickup upon import at the specified date. Leave blank if not creating a pickup for this consignment.

#### Field 34 - Consignment Pickup Ready At Time

Can be used to create and automatic pickup upon import at the specified time. Leave blank if not creating a pickup for this consignment.

#### Field 35- Consignment Pickup Close Time

Can be used to specify a close time for a pickup location. Leave blank if not creating a pickup for this consignment.